## Inhalt

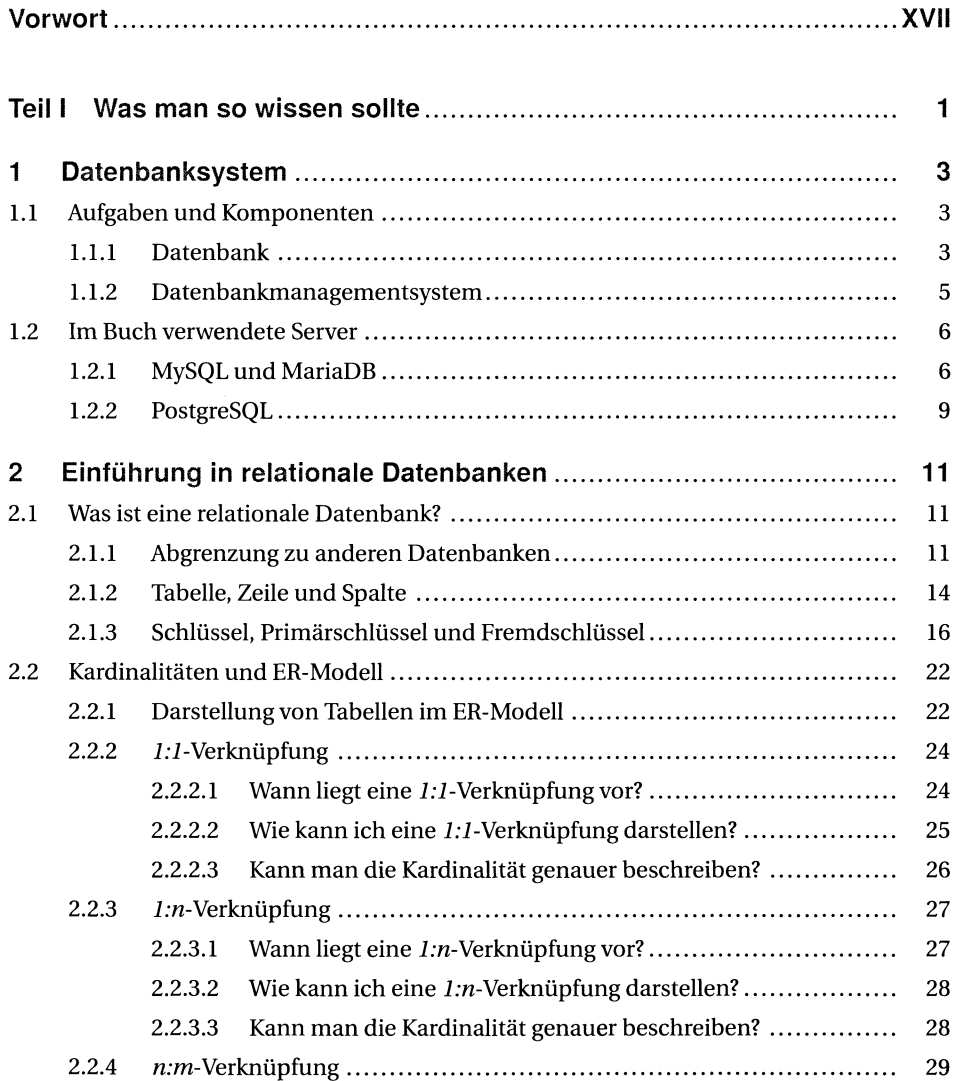

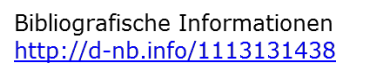

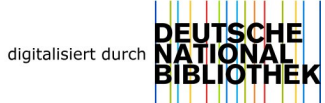

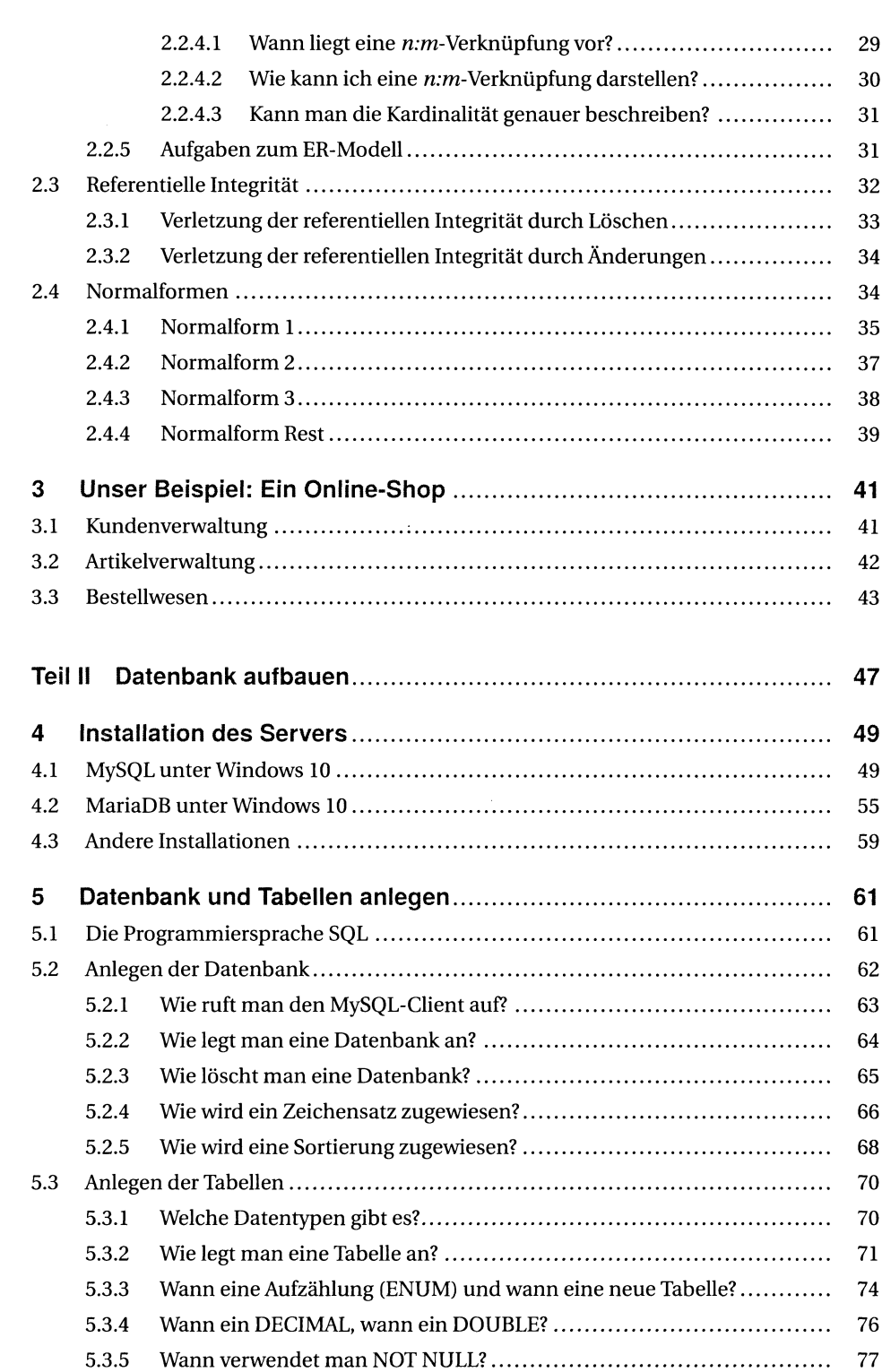

**VIII** Inhalt

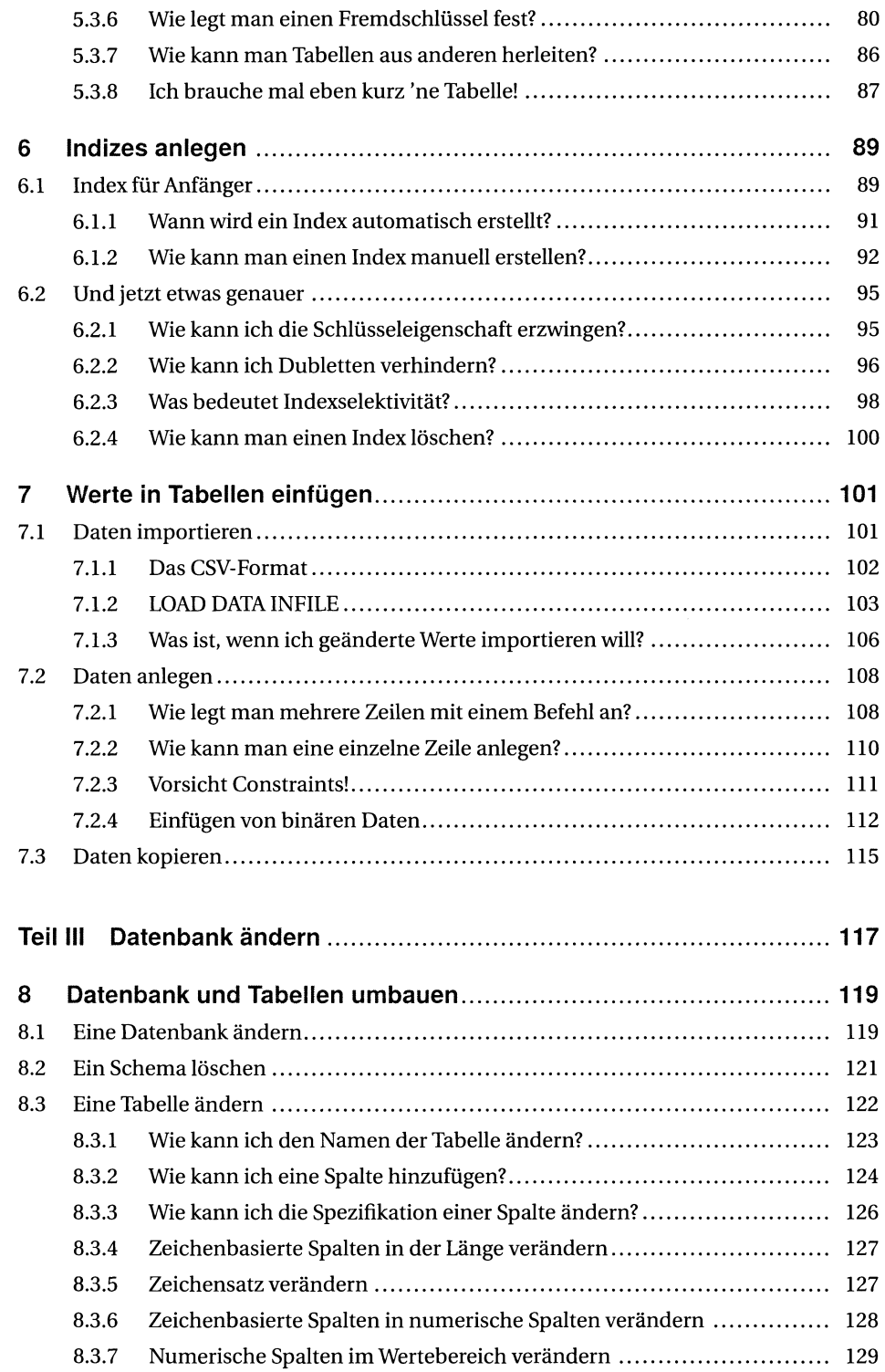

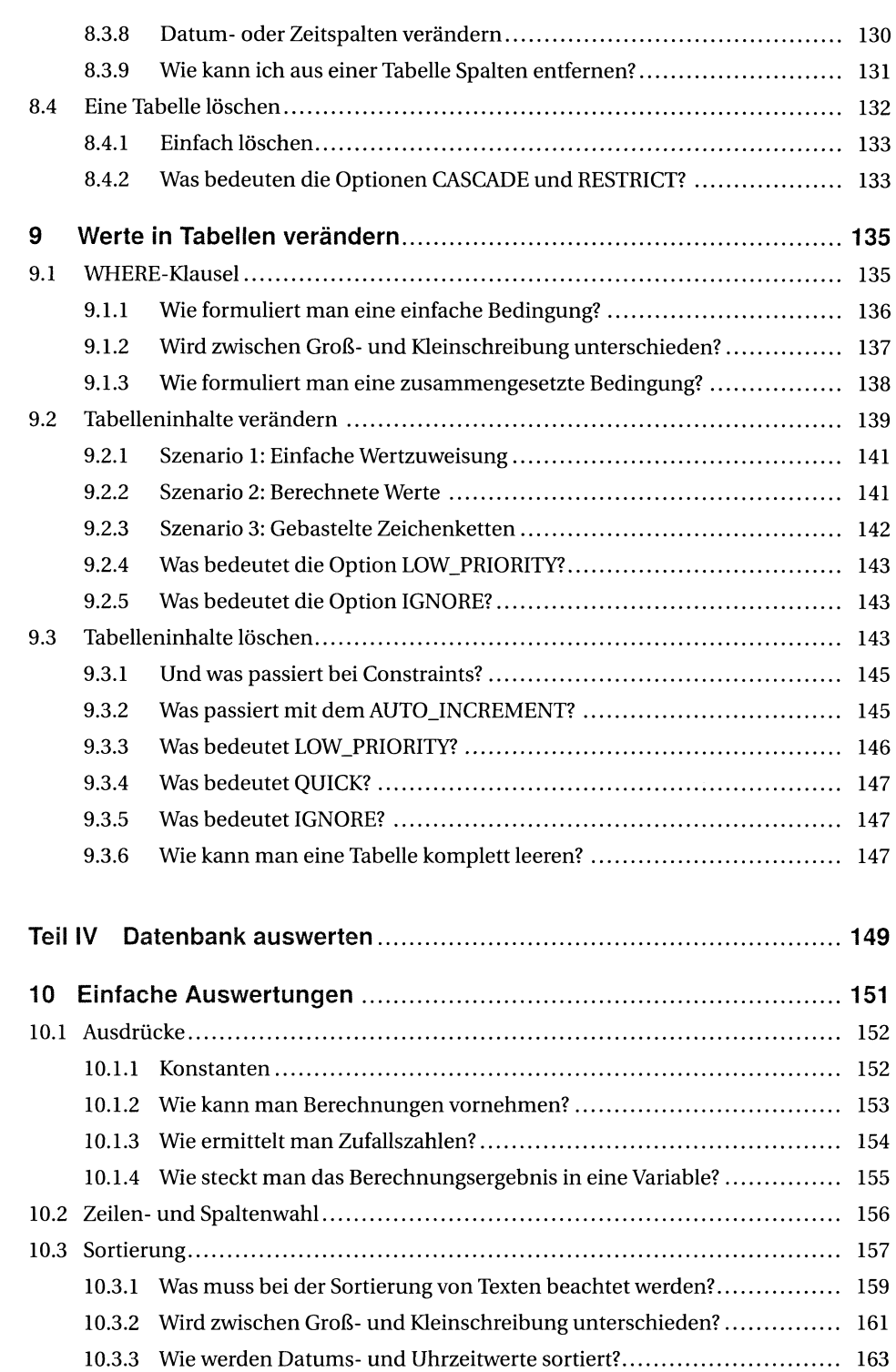

 $\hat{\mathbf{x}}$  inhalt

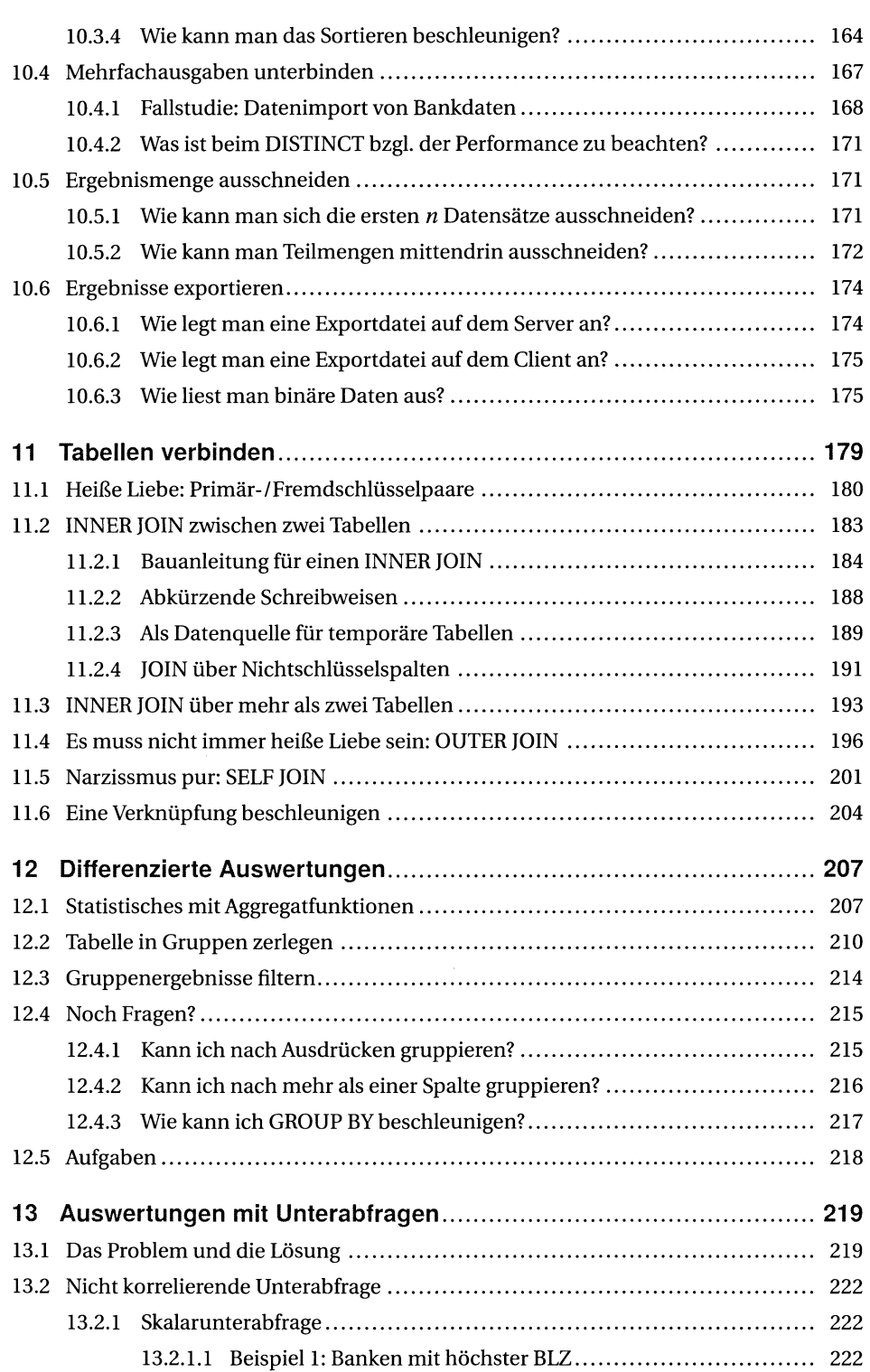

**Inhalt** 

57

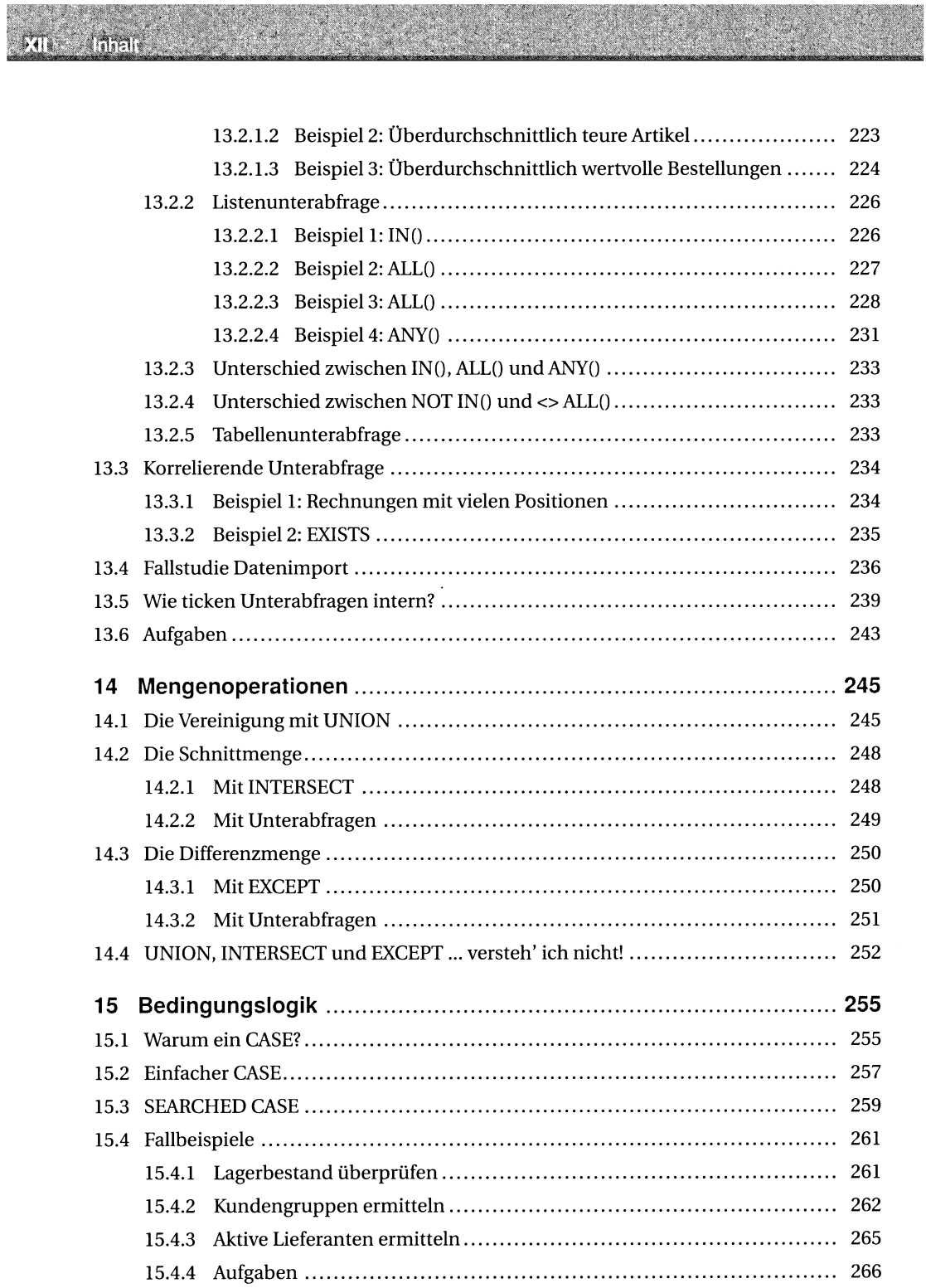

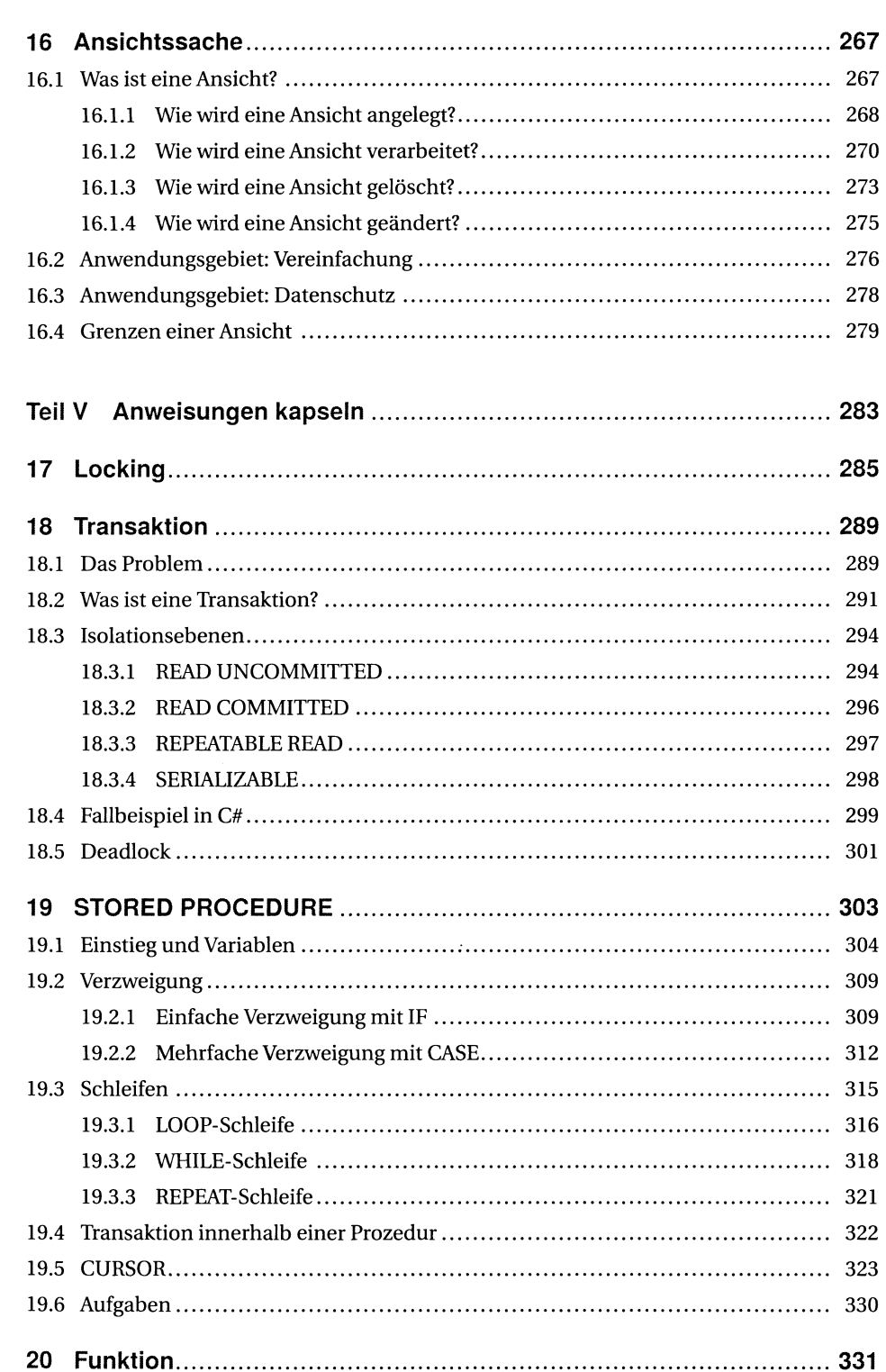

**Communication** 

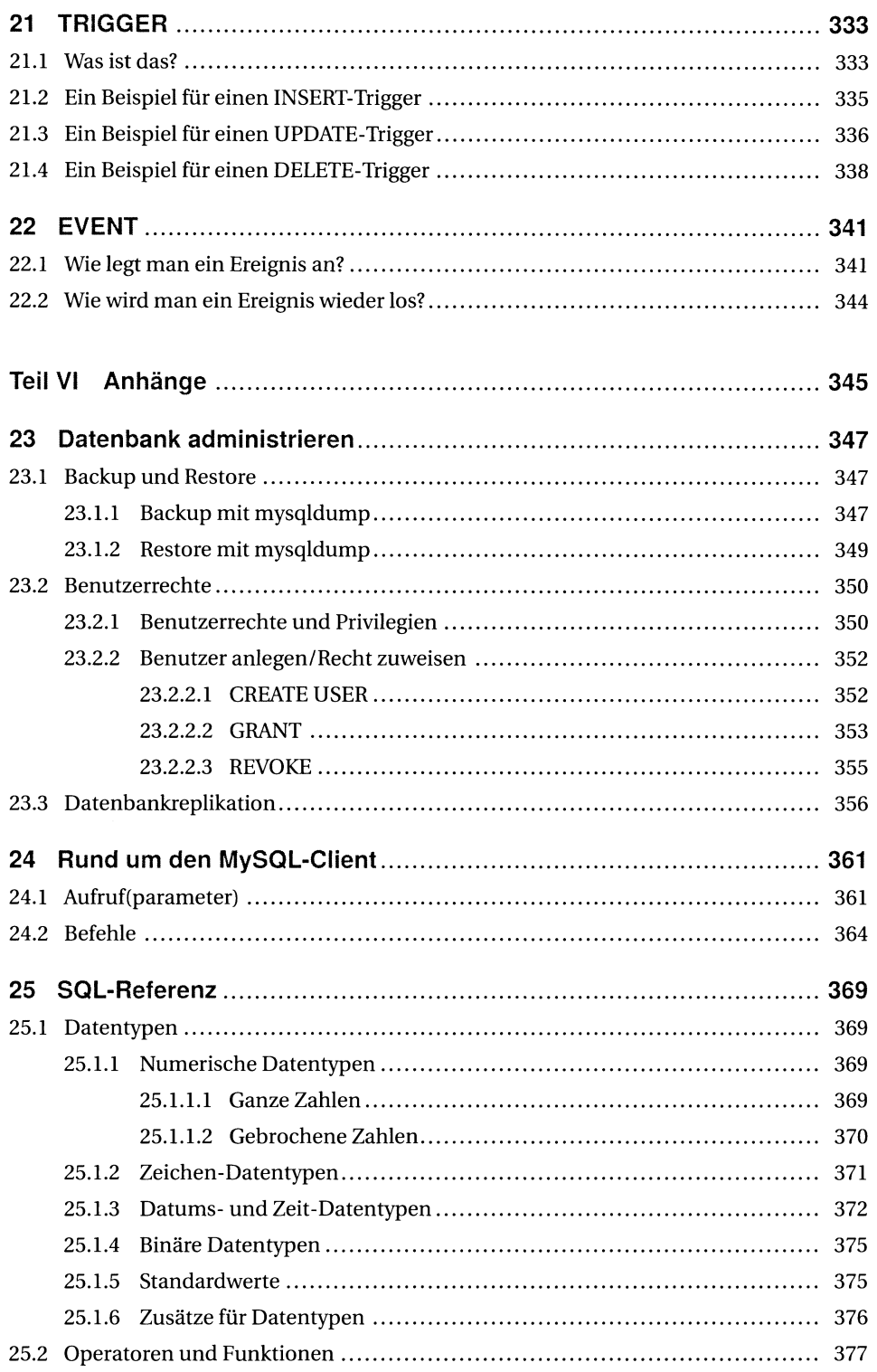

 $|$  and  $|$ 

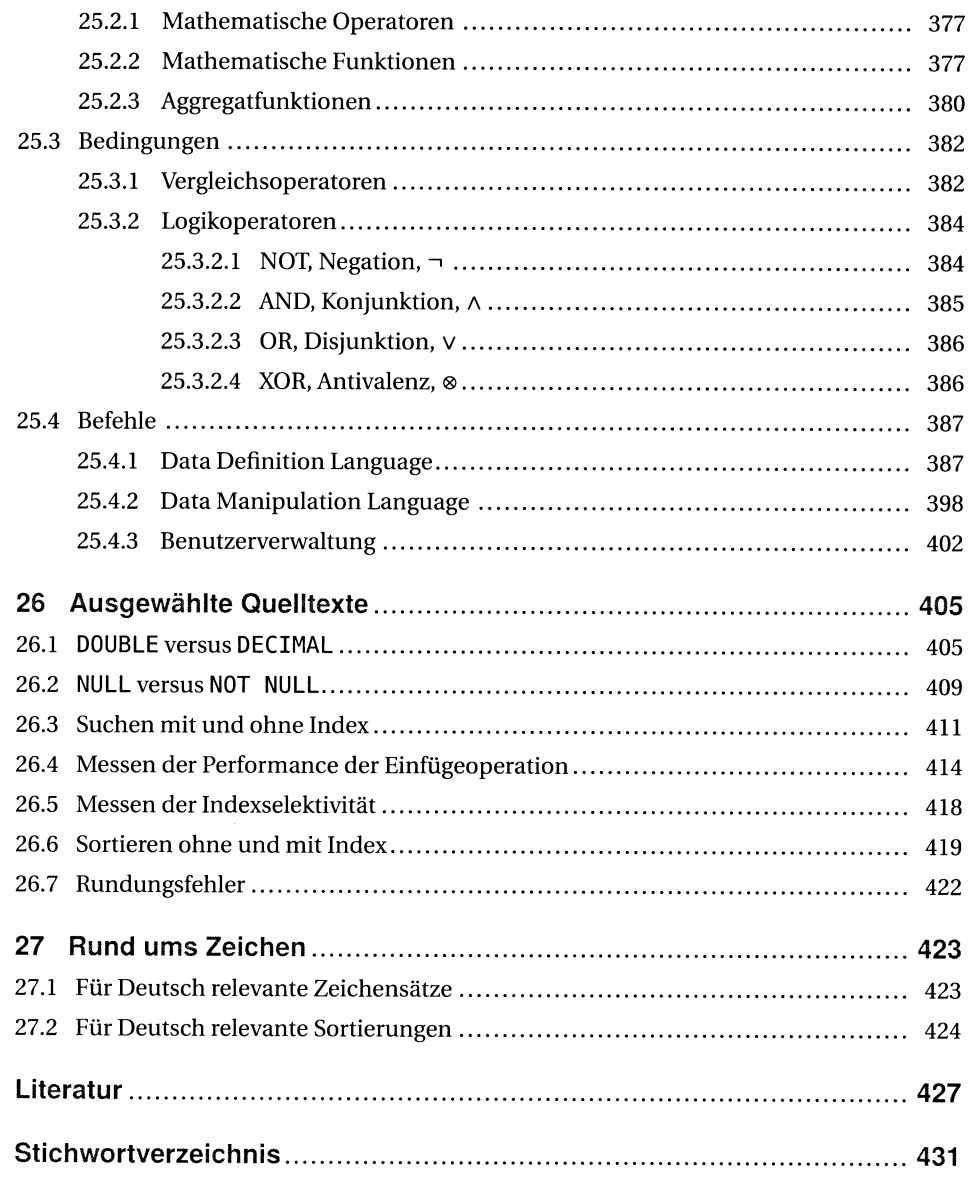